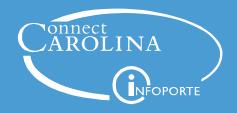

# CBM and Bill Presentation Quick Reference

#### How do I get access to CBM?

You need to work with your Access Request Coordinator to get access to CBM.

To find your Access Request Coordinator:

- 1. Go to ccinfo.unc.edu.
- 2. Click Get Access and then Useful Links.
- 3. Click the InfoPorte Admin and ARC list link.

## How do I get access to Bill Presentation?

If you have any kind of Finance access (besides buying from the Software Acquisition catalog), you automatically have access to Bill Presentation. If you don't have access the link will not appear in the ConnectCarolina Admin WorkCenter Links tile.

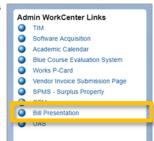

#### Who sends charges to CBM?

These billing areas send charges to CBM so that you can modify the charges before they post to Bill Presentation.

| INN            | Carolina Inn                         | FBA            | Faculty Benefits Administration          |
|----------------|--------------------------------------|----------------|------------------------------------------|
| INR            | Carolina Inn Room Stays              | $\mathbf{CEU}$ | Friday Center CEU                        |
| $\mathbf{CRC}$ | Computer Repair Center               | FRI            | Friday Center Conference Center          |
| DIS            | Dispatch Services                    | HRB            | HR Background Check                      |
| $\mathbf{ECD}$ | ECommerce (FedEx, AirGas Dry Ice,    | BKP            | ITS Software Acquisitions Annual Renewal |
|                | Fisher, Dental/Mini Storeroom)       | RFS            | Remedy Annual Maintenance                |
| DSD            | ECommerce - Dental Storeroom (Dept)  | RIZ            | Rizzo Center                             |
| FDX            | ECommerce - FedEx                    | PRK            | Transportation and Parking               |
| FSD            | ECommerce - Fisher Scientific (Dept) | DPS            | UN C Police                              |
| MSD            | ECommerce - Mini Storeroom (Dept)    | HFP            | UNCFP: APCF                              |
| VWD            | ECommerce - VWR Chemistry            | FB2            | UNCFP: Graduate Medical Health Plan      |
|                | Storeroom (Dept)                     | USS            | University Student Stores                |
| ENT            | Enterprise Rental Car                | <b>CWS</b>     | Work Study - Carolina Works              |
| EHS            | Environment, Health and Safety       | FWS            | Work Study - Federal                     |
|                |                                      |                |                                          |

# Who sends charges to Bill Presentation?

These billing areas send charges directly to Bill Presentation.

| $\mathbf{CCC}$ | Carolina Managed Print Services         | FSB            | Facilities                   |
|----------------|-----------------------------------------|----------------|------------------------------|
| AUX            | Dining                                  | GSP            | GSHIP                        |
| ECO            | ECommerce (AirGas Cylinder Rental, WEX) | $\mathbf{GRD}$ | GradStar                     |
| AR3            | ECommerce - ARC3                        | LSV            | Laundry Services             |
| ARG            | ECommerce - Air Gas                     | OC1            | One Card                     |
| $\mathbf{DSC}$ | ECommerce - Dental Storeroom            | PCD            | P-Card                       |
| FSC            | ECommerce - Fisher Scientific           | PRT            | Print Stop                   |
| $\mathbf{FUL}$ | ECommerce - Fuel Cards                  | TEL            | Telecom                      |
| MSC            | ECommerce - Mini Storeroom              | TLE            | Telecom - ITS Inventory COGS |
| VWC            | ECommerce - VWR Chemistry Storeroom     | UMS            | University Mail Services     |
| $\mathbf{UTL}$ | Energy Services                         |                |                              |

## A look at the process: the reconciler's perspective

16<sup>th</sup> of the previous through 14th

- Some agencies send transactions all month.
- Transactions must be in CBM by the 14th.
- Departments can review them at any time.

All month through the 21st

- Campus departments review and update chartfield strings on transactions.
- CBM validates the chartfield string, but does not budget check.

22nd of the month

- The month's transactions are pulled from CBM into ConnectCarolina and budget checked.
- · Accounting Services reviews and posts a few days later.

After posting

- Transactions are in Bill Presentation, and the next day in InfoPorte.
- To make a change now, you'd need to do a journal entry.

## A look at the process: billing area's perspective

On cycle set by billing area

- Prepare file of transactions to load into CBM (extract from departmental systems or key in).
- Upload file into CBM.

That night...

- System processes the transactions in the file (transactions now visible to campus).
- During processing, checks chartfield strings (default strings).

The next day

- Billing area checks Reconciliation tab in CBM to see transactions that failed chartfield checks.
- Billing area works with the department to resolve, and assigns the correct chartfield string in CBM.

Later

Billing area creates a journal entry to recognize the revenue.

# Form Field Guidelines

| Bill Area                                            | Desc 1                                        | Desc 2                            | Desc 3                                | Desc 4                          | Notes                                                                                                 |
|------------------------------------------------------|-----------------------------------------------|-----------------------------------|---------------------------------------|---------------------------------|----------------------------------------------------------------------------------------------------|
| ARG - ECommerce- Air<br>Gas                          | Cylinder or dry ice type                      | Person Responsible                | Original PO                           | NOT USED                        |                                                                                                    |
| AUX - Dining                                         | "Carolina Dining<br>Services"                 | Dining location Department/School | NOT USED                              | NOT USED                        |                                                                                                    |
| BKP – ITS Software<br>Acquisitions Annual<br>Renewal | Description                                   | Person                            | License Type                          | NOT USED                        |                                                                                                    |
| CCC - Carolina Copy<br>Machine no.                   | Machine default                               | NOT USED                          | NOT USED                              | NOT USED                        |                                                                                                    |
| CEU - Friday Center                                  | CEU Serial no.                                | Name of CEU                       | Date of CEU                           | Activity no.                    |                                                                                                    |
| CRC – Computer Repair<br>Center                      | Description of charge                         | Cont. description of charge       | Cont. description of charge           | Phone # to contact w/ questions |                                                                                                    |
| DIS - Dispatch Services                              | Description of charge                         | Cont. description of charge       | Rate of pay                           | Phone # to contact w/ questions |                                                                                                    |
| DPS - Public Safety                                  | Description of charge                         | Department name                   | Additional Detail                     | Additional<br>Detail            | DT# is on the paper form the customer fills out. Customer should receive white copy for their record. |
| DSC -Dental Storeroom                                | Dental Storeroom                              | Product ordered                   | Customer name                         | NOT USED                        |                                                                                                    |
| ECD AirGas, Cylinder<br>Rental, WEX                  | Vendor                                        | Description Info                  | Description Info                      | NOT USED                        | Not used after FY16                                                                                   |
| ECO – AirGas, Cylinder<br>Rental, WEX                | Description of charge (tank #, WEX license #) | NTW or WEX                        | NOT USED                              | NOT USED                        | Not used after FY16                                                                                   |
| EHS - Environment,<br>Health & Safety                | Description                                   | PI                                | Work Unit                             | NOT USED                        |                                                                                                    |
| ENT - Enterprise Rental<br>Car                       | Description of travel and driver's name       | Pickup date and location          | Return date and location              | Additional detail               |                                                                                                    |
| FBA – Faculty Benefits<br>Administrations            | Month & Year                                  | Name of employee                  | Benefit type                          | NOT USED                        |                                                                                                    |
| FDX – Ecommerce FedEx                                | FedEx act no. and tracking no.                | Shipper name                      | Recipient name                        | Reference<br>Note               |                                                                                                    |
| FRI – Friday Center<br>Conference Center             | Reservation number                            | Booking department                | Reservation date range                | NOT USED                        |                                                                                                    |
| FSB - Facilities                                     | General description of charge                 | Detailed description of charge    | Detailed description of charge, cont. | NOT USED                        |                                                                                                    |
| FSC Fisher                                           | Description from Fisher                       | Customer Info from Fisher         | Customer Info from Fisher             | NOT USED                        |                                                                                                    |
| FSD - Fisher Scientific (Dept)                       | Description from Fisher                       | Customer Info from Fisher         | Customer Info from Fisher             | NOT USED                        |                                                                                                    |
| FUL - Fuel Cards                                     | License Plate                                 | Vehicle Description               | NOT USED                              | NOT USED                        |                                                                                                    |

# Form Field Guidelines (continued)

| Bill Area                          | Desc 1                                       | Desc 2                        | Desc 3                                                        | Desc 4                           | Notes                                                                                                    |
|------------------------------------|----------------------------------------------|-------------------------------|---------------------------------------------------------------|----------------------------------|----------------------------------------------------------------------------------------------------|
| GRD GradStar                       | Type/Person Name                             | PID                           | NOT USED                                                      | NOT USED                         |                                                                                                    |
| GSP - GSHIP                        | Person Name                                  | PID                           | NOT USED                                                      | NOT USED                         |                                                                                                    |
| HFP - UNCFP - APCF                 |                                              |                               |                                                               |                                  |                                                                                                    |
| INN - Carolina Inn                 | Person making reservation                    | Reservation or<br>Service for | Type (i.e. parking, food, room, restaurant, etc.)             | Department, if applicable        |                                                                                                    |
| LSV - Laundry Services             | Laundry Ticket<br>number                     | Date                          | Customer number in Laundry System                             | NOT USED                         |                                                                                                    |
| MSC - Mini Storeroom               | Mini-storeroom                               | Product order                 | NOT USED                                                      | NOT USED                         |                                                                                                    |
| MSD - Mini Storeroom<br>(Dept)     | Mini-storeroom                               | Product order                 | NOT USED                                                      | NOT USED                         |                                                                                                    |
| OC1 - One Card                     | Description                                  | Device                        | Location                                                      |                                  |                                                                                                    |
| PRK - Public Safety                | Description of charge                        | Booking department            | Additional Detail                                             | Additional<br>Detail             | DR # is on the paper form<br>the customer fills out.<br>Customer should be<br>receiving the white copy<br>for their record.                                                                                                    |
| PRT – Printing                     | Order number & date OR description of charge | Date & time entered           | Due date                                                      | Completed date                   |                                                                                                    |
| RFS - Remedy Annual<br>Maintenance | Remedy Annual<br>Maintenance Billing         | Employee Licenses             | Student Licenses                                              | NOT USED                         |                                                                                                    |
| RIZ – Rizzo Center                 | Description of charge                        | Person making reservation     | Reason for reservation                                        | NOT USED                         |                                                                                                    |
| SSC - Student Stores               | Purchaser                                    | Register or receipt<br>number | Phone number or<br>Optional Field<br>provided by<br>purchaser | Type of purchase (i.e. supplies) | The Register/Receipt # is on the cash register receipt given to the person at the time they make their purchase. There is also an optional "add'I info field" available on the form the purchaser fills out. Although this is a manual process, SStores Acct staff will put this in Desc 3 if provided. |
| TEL - Telecom                      | Description of charge                        | Phone no. of transaction      | NOT USED                                                      | NOT USED                         |                                                                                                    |
| UMS - University Mail<br>Services  | University Mail<br>Services                  | Postage Type                  | Person Authorized                                             | NOT USED                         |                                                                                                    |
| USS - University<br>Student Stores | Description of Purchase                      | Store Receipt                 | Person who purchase                                           | NOT USED                         |                                                                                                    |
| UTL - Energy Services              | Utility Service (i.e. Water)                 | Description of charge         | Meter #                                                       | NOT USED                         | If you also get billed for Utilities, this is the format.                                                                                                    |